## **GUIDA PRATICA ALLA RUBRICA DI VALUTAZIONE**

- Segna con una X nelle celle grigie la risposta alla domanda di ogni descrittore.
- $\bullet$  Il file calcola i punti e individua il livello, che evidenzia in giallo.

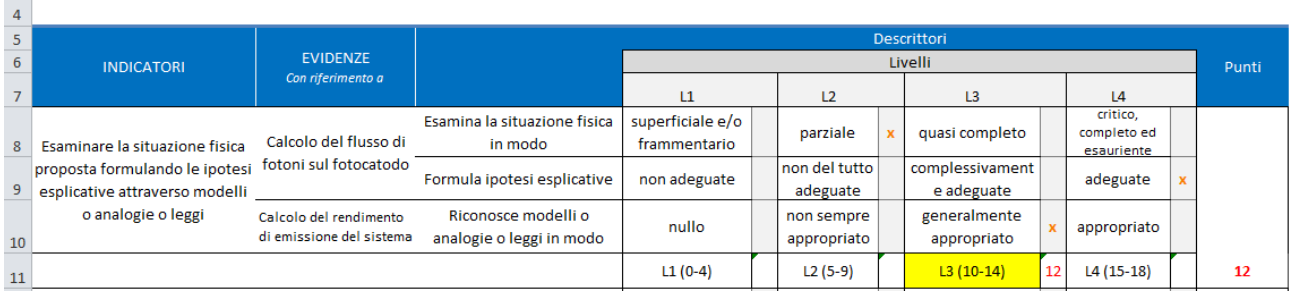

• Se vuoi assegnare un punteggio diverso, scrivi il nuovo punteggio sopra quello calcolato dal file, cancellando così la formula.

Il file è formato da 30 fogli di lavoro, uno per ogni studente. Il foglio "Registro" riporta per ognuno il cognome, il nome, il voto e calcola la media dei voti della classe.

## **L'ALGORITMO CHE CALCOLA IL PUNTEGGIO**

I punti sono una media ponderata dei valori centrali dei livelli (i.e. 7 per L2 (5-9)) con pesi pari all'ampiezza del livello (4=9-5 per L2).

Value centrale di L2 Ampiezza di L2  
Puti = 
$$
\frac{7 \times 4 + 12 \times 4 + 17,5 \times 3}{11} = 12
$$

L'unica eccezione è quando tutti i descrittori di un indicatore sono di livello 4. In questo caso il file assegna il massimo dei punti.

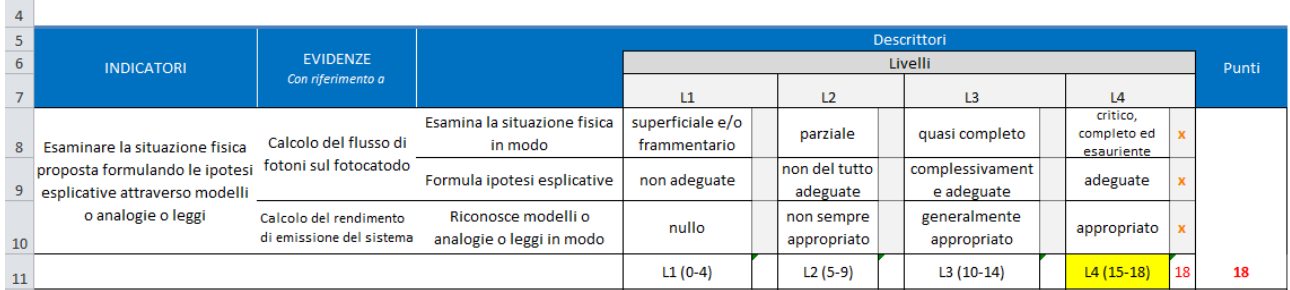